## How To Download Free Adobe Photoshop For Pc ##VERIFIED##

Installing Adobe Photoshop is relatively easy and can be done in a few simple steps. First, go to Adobe's website and select the version of Photoshop that you want to install. Once you have the download, open the file and follow the on-screen instructions. Once the installation is complete, you need to crack Adobe Photoshop. To do this, you need to download a crack for the version of Photoshop you want to use. Then, you need to open the file and follow the instructions to apply the crack. After the crack is applied, you can start using Adobe Photoshop. Be sure to back up your files since cracking software can be risky. With these simple steps, you can install and crack Adobe Photoshop.

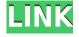

Photoshop is definitely a **much-needed update** to a successful editing tool. Its interface is user-friendly and the basic tools—cropping, straightening, and resizing—are easy to pick. Besides, for professional users, this one is a hit. For the commercial software, I avoid Photoshop's lightroom addons during post-processing because they're less reliable than the standalone plugins. They can also be and be installed as separate applications. Photoshop also doesn't have an article on **Advanced Techniques for Working with Local Files**. This used to be included in the page for every market for many years, but it's now listed separately. Unfortunately, this article is no longer available. If you are currently using Photoshop CC v22.1 or above, you don't need to do anything. As of today, the **Ask and Answer** forum has been relocated to the System Discussion forum and is now managed by the Community team. Keeping up with the latest features in programs such as Photoshop and Lightroom can be time-consuming. But that doesn't mean you have to do it yourself; once you move your files into a backup destination, you can push updates and changes to programs automatically.

In this brochure we have a Creative Cloud app set of tricks to help you work with the PSD format as it has evolved over the years on Photoshop and also to help you make your PSD even more flexible and versatile, to the benefit of you and your users.

## Photoshop 2020 (version 21) With License Key For Windows {{ lAtest versIon }} 2022

When you use the Blend modes in the creative side of Photoshop, you are giving the original color simply, but an indication of what the color should be. This is one of the most powerful tools in terms of making better color images. Actually it creates different way of looking at the colors so that we have more of a way to see the color of an image. For something like a landscape and subject is a bit brightened, etc.

Read through: What is Adobe Photoshop Now, it wouldn't be realistic to guarantee that you'd be a Photoshop wiz at this point — but that isn't what this guide designed to do. We hope we've provided you with the understanding you'll need to use the powerful tools in Photoshop in a timely, efficient, non-hair-pulling manner, so that you can elevate your visual content game, like, today. Once the tutorial is complete, you will have the option to download it to your device to use offline. You can continue developing on the latest version of Photoshop with the ability to share the latest artboards and assets and work with co-workers in the exact same workflow. If there is a tutorial that you would like to see just leave a comment below. I'd love to see what you come up with! The first version of Photoshop was created by Steve Jobs and Adobe and released in 1984. The later version was created by Richard MacManus and Steve Jobs. This version was released naming it after it's hardware. Adobe Photoshop CS2 was released in November of 2002, Adobe Photoshop CS3 in May 2006, Adobe Photoshop CS4 in September of 2008, Adobe Photoshop CS5 in October of 2012 and Adobe Photoshop CS6 in March of 2015. Adobe Photoshop CC, also known as Photoshop Classic, is a version of Photoshop that you can download and use for free from the Adobe website. So what is Adobe Photoshop? It is the best photo editing software for editing and retouching any kind of images. It is very light and easy to use in a fast way. e3d0a04c9c

## Download free Photoshop 2020 (version 21)Torrent (Activation Code) {{ final version }} 2023

Select tools from the edge that are added to the toolbox and drag to decrease the size of an image or rotate it. Finally, you can create artboards for web pages and documents to plan the page design for web page and documents. Adobe's new Slices technology combines the image creation power of Photoshop with powerful, intuitive, streamlined note-taking capabilities including automatic bookmarking. Slices is a flexible way to visualize. We also think it's the future of Photoshop, allowing people to easily create beautiful, interactive shapes - but it's also a way for us to address some of the challenges of the digital canvas. The App itself is built on a cross-platform, declarative image rendering engine, so its performance is also excellent. Our new catalog app for iOS has a nifty feature called the cutting outline. This means, when you begin drawing, the Pen tool is automatically selected and your existing pen strokes are recorded in the Clipboard. Pixlr is taking image editing to the max! Join us at Pixels Conference and check out Pixlr Mac, our all new image editing app that adds all of the tools you love from Pixlr to the app, including many real-time effects. It's an exciting new release that's super easy to use! Maximizing the size of your workspace allows for more sharing options, as well as fast navigation to your controls and important features. One of the most key new features is the integrated Timeline\* that helps you navigate your project. You can easily view the recently saved version of the project with just a few clicks. In addition, when you share the photos you've created with your family and friends, the newly released'Share with One Click' feature (with unlimited access) will share your photos and videos in HD as soon as it's available. To learn more about these new features, click here: What's New in Photoshop Elements?

how to free download adobe photoshop in laptop how to free download adobe photoshop cs6 how to free download adobe photoshop 7.0 how to free download adobe photoshop how to download adobe fonts to photoshop photoshop direct download link helpx how to download adobe photoshop free version how to download adobe photoshop for free windows how to download adobe photoshop for free in laptop how to download ps adobe photoshop

The new update for Photoshop includes a new batch operations tool, which allows you to create multiple masks and layers in a single operation. These new batch operations tools allow you to create one group of selected layers and then to copy, copy properties and paste them into another group. You can also now easily add custom commands. The new redesigned console will quickly access the features and functions that you need for an operation. In addition, you can now enhance layer curves to save time when retouching photos. **Adobe Photoshop** - With powerful selection tools and powerful new analysis capabilities, Adobe Photoshop updates gives you the tools you need to make highly efficient and accurate scene selections. The new spot removal feature, which allows you to select an area within another image and remove it, simplifies the way you make high-quality selections. Use anchor points and techniques to precisely move and rotate objects in selected areas. **Adobe Photoshop** - The new **Adobe Camera Raw** interface resolves more subtle differences between photographs. This greatly enhanced interface enables you to handle color, tone, and exposure more easily to produce more vibrant images. You can also use these improvements to remove dust and scratches and retouch portraits. Adobe has updated the **Adjustments** panel to provide balanced editing tools with fewer alternatives. You may also notice that the panel has a new

filter icon. Now you can create a realistic matte effect, a desaturated effect, or you can fine-tune the tonal range of your image.

Take Adobe Photoshop: A Complete Course and Compendium of Features to the next level with dozens of creative acedemy courses for photographers and videographers, designers, and more! This complete photo retouching program also allows you to make your own portfolios with Photoshop plugins, and even allows you to build custom masonry websites. Read on! In addition to the features already listed above, here are some more of the cool new things you can do with Photoshop:

## Sources

- You can now select multiple independent graphic sources (such as a logo, copy, or typeface) and combine their designs into one single composite.
- Using Adobe Kuler, you can easily see and edit colors used by design elements of the art you're working on.

In addition to the new features listed above, here are some changes in Photoshop for 2020 that make it more fun and easy to edit your images:

- Rasterizing
  - Rasterizing enables you to easily switch back and forth between vector graphics (such as Adobe Illustrator) and rasters, making it easier to create and share files. Back in the day, when a small, algorithm-based program could handle only 16 colors, Adobe created Photoshop 1.0 in 1987. An incredibly popular application since its launch, Photoshop revolutionized the graphic design industry, making it possible for ordinary non-artists to create professional-quality images. With more than 20,000 improvements and revisions, Photoshop is still going strong.
    - Shadow Zooming
    - Shadow Zoom
    - XMP metadata
    - Photoshop A1

 $\frac{https://soundcloud.com/tankalili1981/download-screencast-o-matic-full-crack}{https://soundcloud.com/derhandlasas1975/dc-unlocker-v1001422-crack-client-2-with-key gen-latest}$ 

https://soundcloud.com/asabeegebesk/telecharger-jeu-de-chkobba-arbi-gratuit-pc-01net https://soundcloud.com/ensiostonov1974/download-3d-max-2008-full-crack https://soundcloud.com/drgopol/cutmaster-2d-pro-v1331-full-crack-serial-keygen-1

Darken any area of your canvas, but retain its detail. Choose from many different brush options, including oil paint, watercolor and charcoal. Paint directly on transparencies for enhanced correction, retouching and retouching through transparency. Create layers by clicking on objects on your canvas and paint or shape them. Post-process your layers to fine-tune the visual and color correction of objects. Delicate images can be heavily edited without altering their hue, saturation or other color characteristics. The latest version of Photoshop CC adds filters powered by Adobe Sensei. With simple sliders, you can make magic happen such as changing your subject's expression, age, gaze or pose in the time it takes you to say "AI technology". Equipped with simple sliders, you can make magic happen such as changing your subject's expression, age, gaze or pose in the time it takes you to say "AI technology". Prevent automatic exposure adjustments in upcoming minor versions of Photoshop. With the new option, Auto-Exposure can be turned off for

individual images. Along with under or bright flash, this is an essential feature to make sure your images remain consistent throughout shooting. The announcement, which was made by Adobe CEO Shantanu Narayen, In-king Photoshop's CEO and co-founder, Thomas Knoll, and Adobe Creative Technical Lead for Photoshop, Ezra Weisz is a part of the 2018 Adobe MAX keynote session on Feb. 27 at 5 p.m. PST in Los Angeles. The session will be live streamed here starting at 4:30 p.m. PST. More information on Adobe MAX 2018.

 $\underline{https://www.masiga.it/wp\text{-}content/uploads/2023/01/Adobe\text{-}Photoshop\text{-}2022\text{-}Version\text{-}2341\text{-}}$ 

With-Full-Keygen-lAtest-release-2022.pdf

https://ppetn.com/wp-content/uploads/2023/01/Photoshop-2021-Version-223-Torrent-326 4bit-2022.pdf

https://profoundnews.com/how-to-download-photoshop-3d-better/

https://dbrolly.com/wp-content/uploads/2023/01/wynowil.pdf

https://goldcoastuae.ae/?p=32424

https://danapurians.com/e-shram-card-photoshop-action-free-download-patched/

https://www.emilystewartesmaili.com/wp-content/uploads/2023/01/How\_To\_Download\_B rushes Into Photoshop BETTER.pdf

https://lexcliq.com/wp-content/uploads/2023/01/bannciar.pdf

https://rosehillwellness.com/wp-content/uploads/2023/01/Photoshop\_2020\_Activation\_PC Windows last releAse 2023.pdf

https://1powersports.com/wp-content/uploads/2023/01/marvail.pdf

http://briannesloan.com/wp-content/uploads/2023/01/How-To-Download-A-Brush-To-Photoshop-NEW.pdf

http://newfashionbags.com/?p=11807

https://www.mediainministry.net?password-protected=login

https://explorerea.com/wp-content/uploads/2023/01/Adobe Photoshop 2021 Version 225

1 Download free With Keygen Activation 3264bit latest up.pdf

http://agrit.net/2023/01/3d-text-photoshop-psd-download-free-hot/

https://dottoriitaliani.it/ultime-notizie/rimedi-naturali/how-to-download-photoshop-for-free-on-windows-link/

http://mindbodyhealthy.org/how-to-download-photoshop-plugins-better/

https://segoviaculturahabitada.es/wp-content/uploads/2023/01/Photoshop-2022-Version-2

302-Activation-PCWindows-last-releAse-2023.pdf

https://mentorus.pl/photoshop-cs5-fur-mac-kostenlos-download-deutsch-verified/

http://fulistics.com/?p=22947

 $\underline{https://michoacan.network/wp\text{-}content/uploads/2023/01/Adobe\text{-}Photoshop\text{-}Cs3\text{-}Software-defined and the property of the property of$ 

Free-Download-Zip-File-EXCLUSIVE.pdf

 $\underline{https://imotisofiaoblast.com/wp-content/uploads/2023/01/Modernart-3-Photoshop-Action-photoshop-Action-ph$ 

Free-Download-UPDATED.pdf

https://www.answerwatcher.com/wp-content/uploads/2023/01/hiaelv.pdf

https://dincampinginfo.dk/wp-content/uploads/2023/01/ottnadd.pdf

https://72bid.com?password-protected=login

http://www.arthqs.com/wp-content/uploads/2023/01/quilfin.pdf

https://edebiseyler.com/adobe-photoshop-lightroom-4-4-download-patched/

http://mitnurulamalparang.com/download-photoshop-2020-version-21-with-serial-key-activator-windows-10-11-2023/

https://luxurygamingllc.com/photoshop-for-laptop-windows-7-free-download-hot/

https://dottoriitaliani.it/ultime-notizie/senza-categoria/to-download-photoshop-mac-for-fre

e-hot/

https://www.ethicaleconomist.com/wp-content/uploads/2023/01/How\_To\_Download\_Photoshop On Your Computer NEW.pdf

https://orbeeari.com/photoshop-cc-2014-download-free-license-key-torrent-x32-64-update d-2022/

https://orbeeari.com/wp-content/uploads/2023/01/janaolw.pdf

 $\underline{https://slab-bit.com/adobe-photoshop-2021-version-22-5-1-activation-key-win-mac-latest-2023/}$ 

 $\underline{https://curtadoc.tv/wp-content/uploads/2023/01/Adobe-Photoshop-Download-For-Windows-10-Free-BETTER.pdf}$ 

https://boomerlife-icaniwillwatchme.com/wp-content/uploads/2023/01/Download\_free\_Adobe\_Photoshop\_2022\_Patch\_With\_Serial\_Key\_Windows\_1011\_64\_Bits\_upDated\_20.pdf https://eqsport.biz/adobe-photoshop-2022-version-23-1-download-free-with-product-key-hack-for-windows-latest-release-2022/

https://www.tresors-perse.com/wp-content/uploads/2023/01/talmmark.pdf

 $\frac{http://www.caribbean equipment traders.com/wp-content/uploads/2023/01/Download-freeschobe-Photoshop-2021-Version-224-Torrent-x3264-2023.pdf$ 

 $https://flyonedigital.com/wp-content/uploads/2023/01/Adobe-Photoshop-2021-Version-22\\10-With-Key-Activator-3264bit-New-2023.pdf$ 

Adobe Photoshop is a complete package and an extremely valuable tool, because it enables the editing of raster (non-vector) images and raster-based vector images. By "layers," an artist or photographer can transform an image into something fancy and unique. With Photoshop, you can add special effects, adjust colors, remove unwanted items, cut out parts of an image, and transform it into something special. One of the most noteworthy features of the Adobe Photoshop editing software is the ability to create, combine, and transform multiple images into a one "layered" image. With one click, you can make a perfect composite from multiple images, a complex collage, or even a three-dimensional object. This process is called image compositing. You can do much more than simply make a picture look like a piece of art. Photoshop's software is used to modify, edit, and restore images, almost like a painter working on a canvas. If you have a damaged document, you can often remove or repair "bugs" in a photograph, fix red-eye, erase flaws to give your image a polished look, and restore any lost detail before printing. Adobe Photoshop is considered by many to be the best available photo editing software. Photoshop—with its powerful set of tools—is the premier program for retouching and compositing images. Photoshop can be used to edit photos, transform images, remove flaws, and adjust colors. As such, it's very useful for fixing almost any photo. Founded in 1988, Adobe is the leader in digital marketing solutions for business and creative professionals. We help them make, manage, publish and communicate through all forms of media and technology the best content at the right time. Our apps, services and tools help our customers increase revenue, enhance customer loyalty and build great brands.